## **INDIAN SCHOOL SOHAR TERM –I EXAM (2019 – 20) SUBJECT: COMPUTER SCIENCE CLASS- III**

## **SET –A**

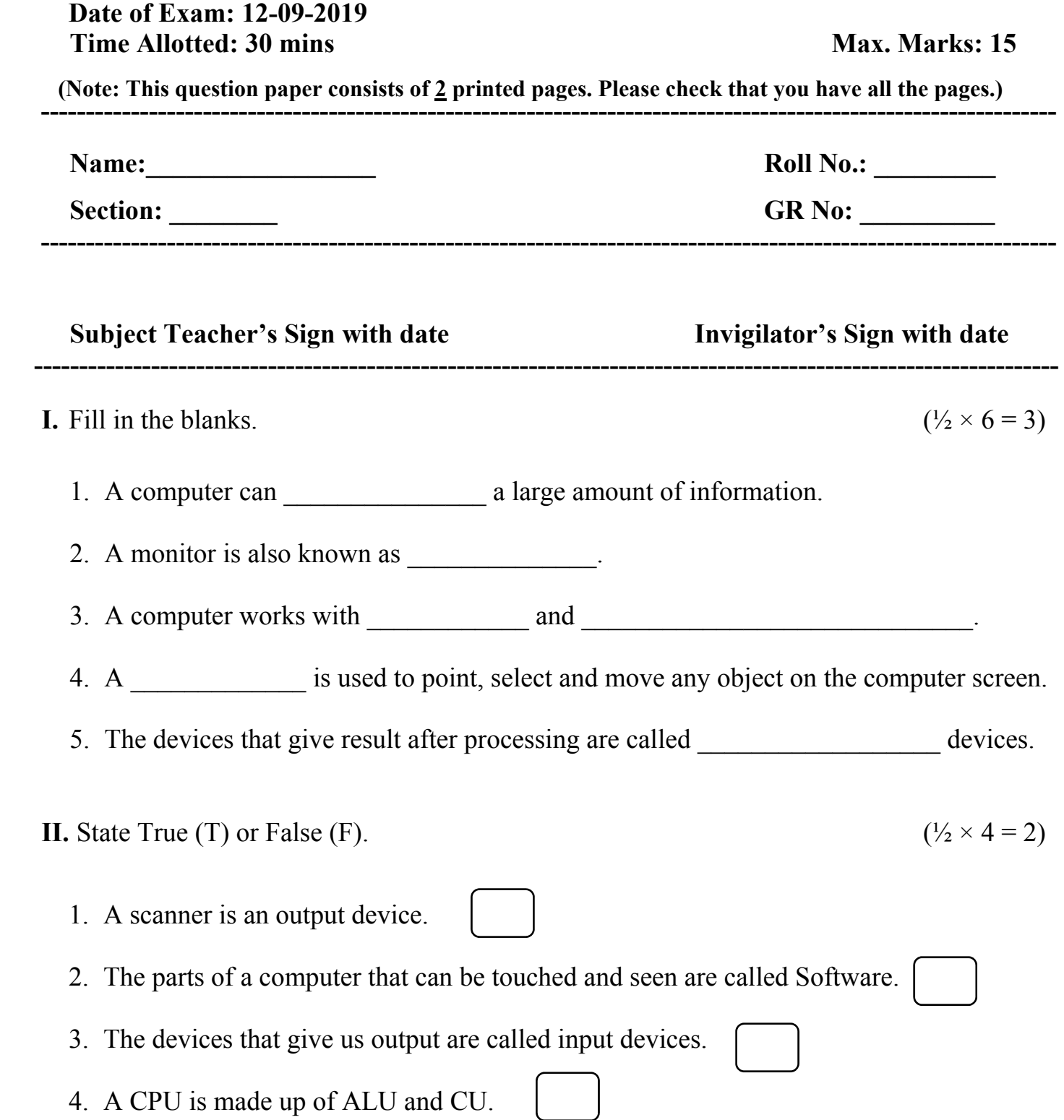

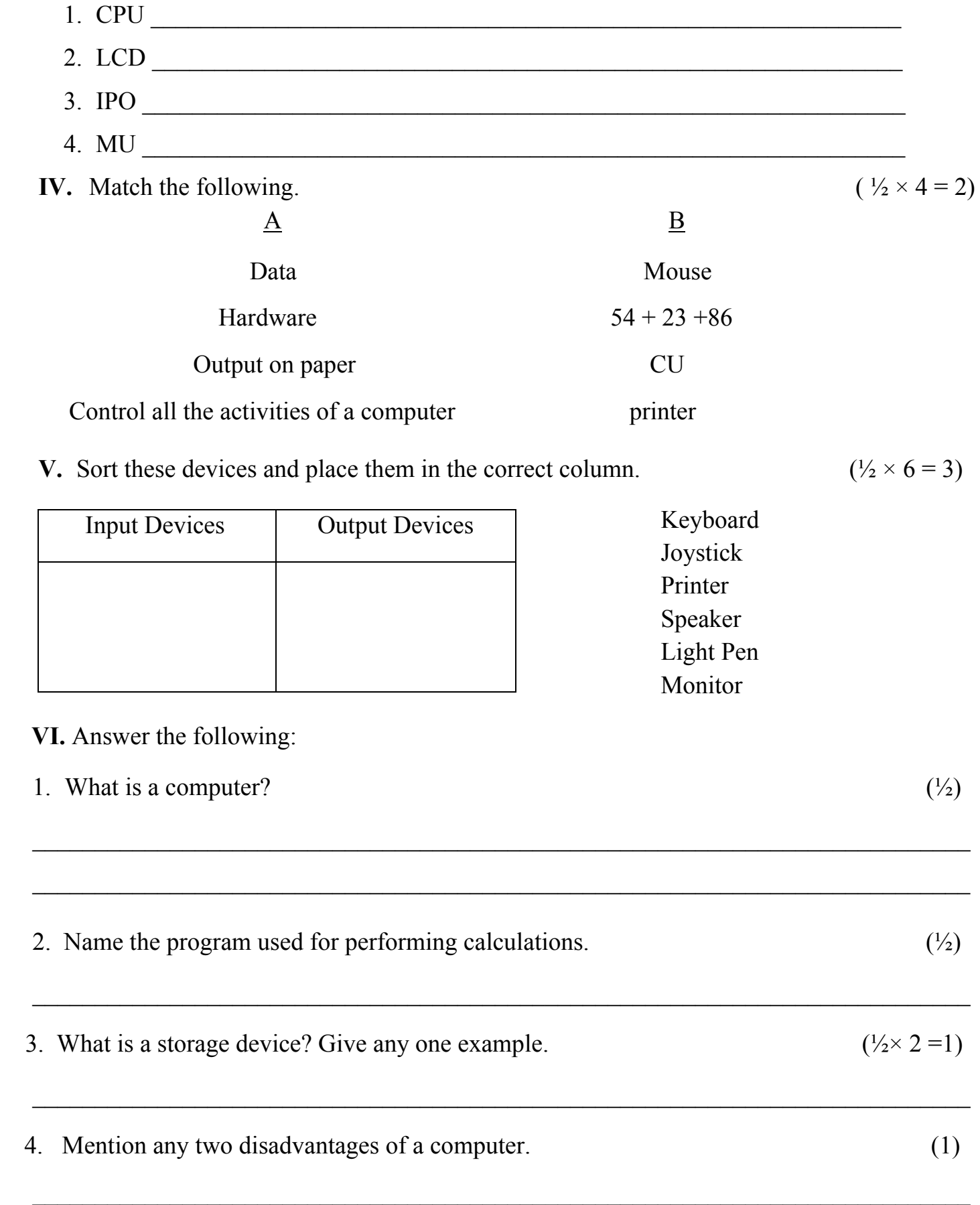

 $\_$  , and the contribution of the contribution of the contribution of the contribution of  $\mathcal{L}_\mathcal{A}$ 

## **INDIAN SCHOOL SOHAR TERM –I EXAM (2019 – 20) SUBJECT: COMPUTER SCIENCE CLASS- III**

## **SET –B**

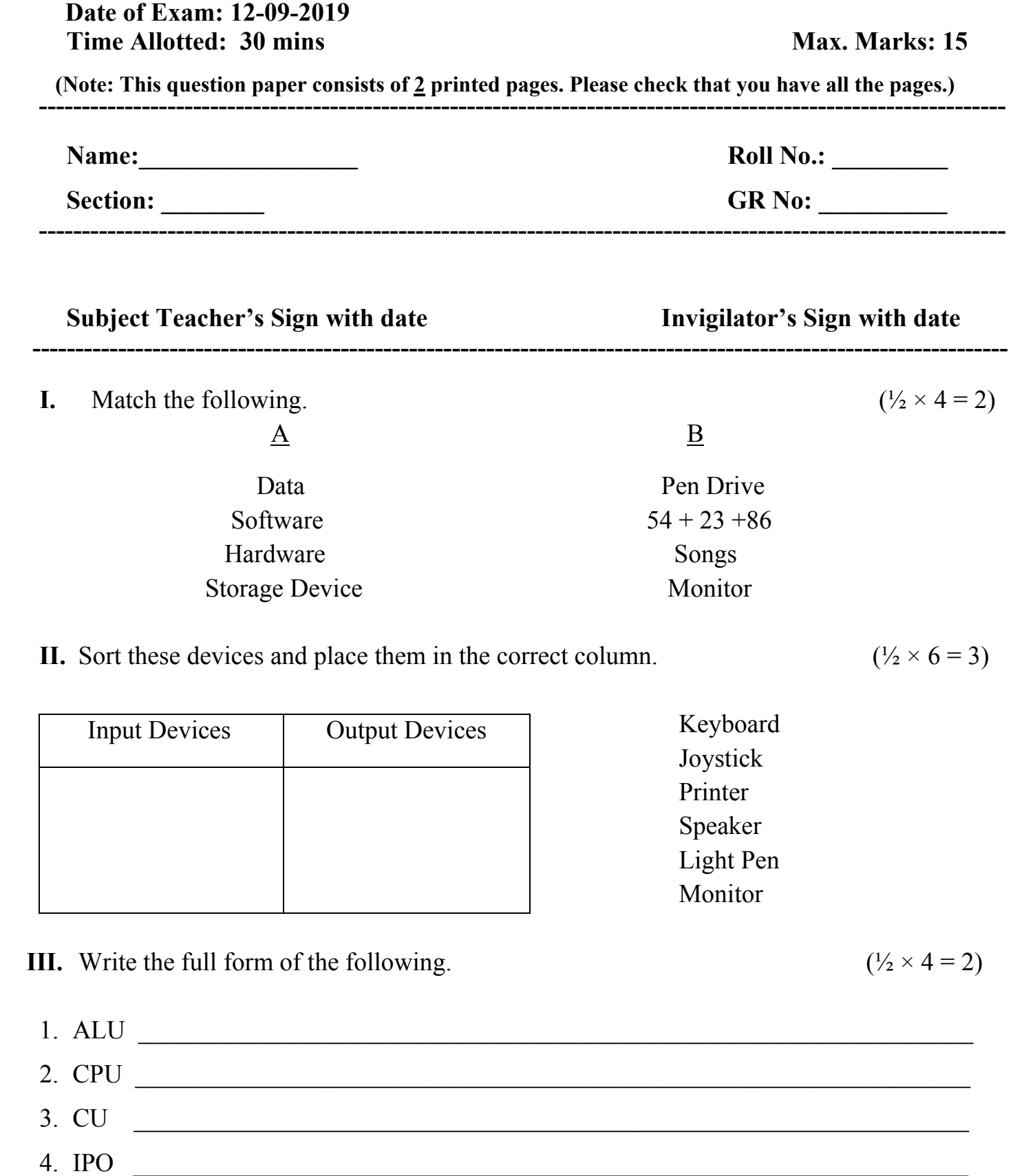

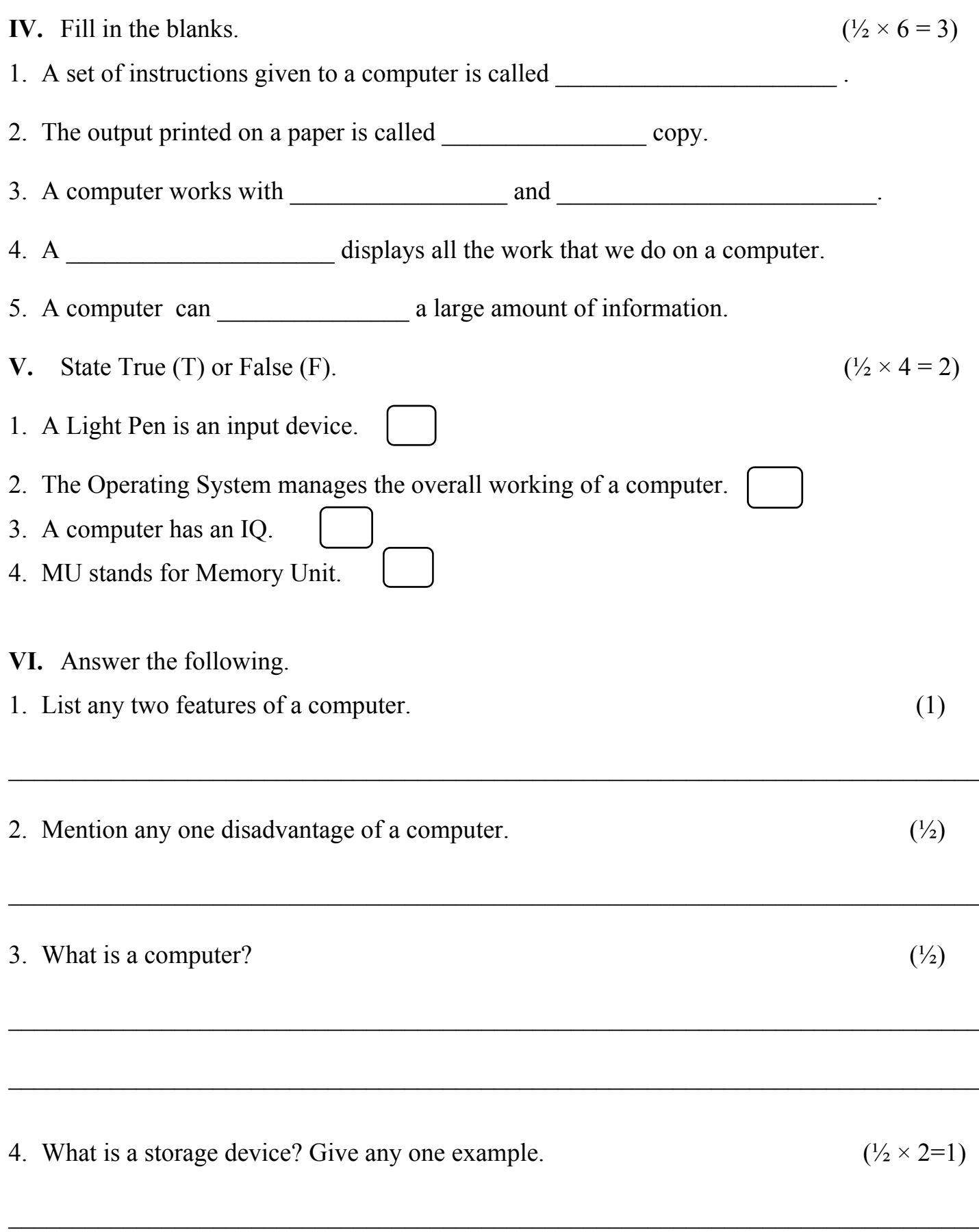